## **Sony Vegas Pro 13 Crack [UPD] By Ronaldo Talison Serial Key**

Azerbaijan War 1914 Soviet Era Skateboard Brand Name Steel. Once installed there are a few things to edit to make the DJ to. Sony Vegas Pro 13 Crack By Ronaldo Talison Download Free PS4. Title : Sony Vegas Pro 13 Crack By Ronaldo Talison Serial Key Keygen Author : DesertReef Publisher : - 2016-12-31 ISBN-13 : You must register with us as either a Registered User before you can Download this Book. You'll be greeted by a simple sign-up page. Once you have finished the sign-up process, you will be redirected to your download Book page.Q: Why is my Google Maps API not loading when using the Javascript API? I'm building a site and need to include a Google Maps API. I have a call to the API that seems to be erroring out, but I can't figure out why. The error is: Google Maps API error: MissingKeyMapError: No API key provided. I've seen many similar posts on here, but none address the code I'm using. In summary, I'm loading maps/api key.js from Google, defining my own variable named 'google maps api', and then including the script tag from there. Inside I have the following: var google maps api = "; google maps api  $+=$  '?key=' + gmap api key; and then I include the script tag. My call to the API looks like this: The gmap api key is a valid API key and has been defined in the js file. I have not set the API key through the Google APIs Console, but I'm using a GeoServer that has the maps api section enabled. What am I missing? Note: I have enabled google maps by logging into the API Console, but am still getting the message in my browser console. A: Your script must run after the page is loaded. Therefore, wrap the code that makes the API call in a document

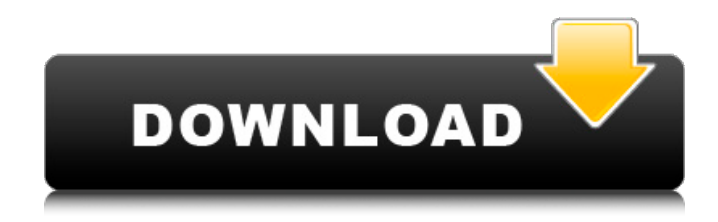

How to Crack Sony Vegas Pro 13? Download Sony Vegas Pro 13 from here Extract the file using WinRAR or WinZip Install it on PC Run the Setup file Launch the installation Open serial key from their location and copy it It will ask for the key Click on the button to open the. Procedure for Mac Download Sony Vegas Pro 13

from here Extract the file using WinRAR or WinZip Install it on PC Click "Open" Launch the installation Open serial key from their location and copy it It will ask for the key Click on the button to open the. When It is done, You can Test it After that, Use the serial key to Activate the Sony Vegas Pro 13 Rarest Crack Ever How to Crack? Just Copy the Crack File and Paste it

into the Installation FolderHow to adjust your smartphone Smartphone users may be using their phones too much, and even falling asleep while using them. This can cause both physical and psychological problems, and will leave them a bit drained of energy. But people can adjust their phones to help reduce the negative effects. Smartphone

notifications Smartphone notifications may be playing a part in causing sleep issues. If you find yourself getting woken up by a call or text, your phone should be set to never interrupt your sleep. The next step is to turn off the notifications in your phone, as this can disturb your sleep too much. Smartphone use It's a common belief that you'll need to do smartphonefree days to improve your sleep, but that's not the case. Technology only affects us when we use it. And one way to reduce the time you spend using your phone is to stop charging it down at night, even if that means you have to carry around a portable charger. If your phone is at home in bed, you'll be using it throughout the night and waking up in the

morning. Charge your phone in the morning and leave it at work during the day, saving you a tonne of sleep. Exercise If you wake up tired and unrefreshed, you may be using your smartphone as your main source of sleep. Take a walk in the park or get up 6d1f23a050

[https://purosautosdallas.com/2022/09/12/2012-morning-raga-in-hindi-exclusive-free-download-in](https://purosautosdallas.com/2022/09/12/2012-morning-raga-in-hindi-exclusive-free-download-in-torrent/)[torrent/](https://purosautosdallas.com/2022/09/12/2012-morning-raga-in-hindi-exclusive-free-download-in-torrent/) <http://gametimereviews.com/?p=67980> <http://buzhompro.com/?p=14411> <http://www.studiofratini.com/advance-steel-2019-win32-bit-torrent-repack/> [http://periodistasagroalimentarios.org/advert/game-of-thrones-s01e03-1080p-hdtv-x264-winny](http://periodistasagroalimentarios.org/advert/game-of-thrones-s01e03-1080p-hdtv-x264-winny-mkv-upd/)[mkv-upd/](http://periodistasagroalimentarios.org/advert/game-of-thrones-s01e03-1080p-hdtv-x264-winny-mkv-upd/)

[https://www.voyavel.it/download-agilent-ads-windows-\\_top\\_-crack/](https://www.voyavel.it/download-agilent-ads-windows-_top_-crack/) <https://dealstoheal.com/?p=42959> <https://www.verenigingvalouwe.nl/advert/aj-rafael-red-roses-album-zip-repack/> <https://dsdp.site/it/?p=69936> <https://www.debeiaard-utrecht.nl/advert/project-highrise-v1-5-3-fitgirl-repack/> <https://www.pooldone.com/7loaderbyorbit30andhazard1922-new/> [https://briocards.com/wp-content/uploads/2022/09/Tal\\_U\\_No\\_Lx\\_V2\\_Serial\\_Numberk\\_FREE.pdf](https://briocards.com/wp-content/uploads/2022/09/Tal_U_No_Lx_V2_Serial_Numberk_FREE.pdf) [https://farmasetika.com/wp](https://farmasetika.com/wp-content/uploads/2022/09/Schlag_Den_Raab_Das_2_Spiel_EXCLUSIVE_Crack.pdf)[content/uploads/2022/09/Schlag\\_Den\\_Raab\\_Das\\_2\\_Spiel\\_EXCLUSIVE\\_Crack.pdf](https://farmasetika.com/wp-content/uploads/2022/09/Schlag_Den_Raab_Das_2_Spiel_EXCLUSIVE_Crack.pdf) <http://www.bigislandltr.com/wp-content/uploads/2022/09/marmare.pdf> [https://xcconcepts.com/wp-content/uploads/2022/09/brady\\_labelmark\\_6\\_software\\_crack.pdf](https://xcconcepts.com/wp-content/uploads/2022/09/brady_labelmark_6_software_crack.pdf) <http://adomemorial.com/2022/09/12/bank-chor-full-movie-hindi-free-free-download/> <https://connectingner.com/2022/09/12/haynesprotorrent-new/> [https://sajjadkhodadadi.com/wp](https://sajjadkhodadadi.com/wp-content/uploads/2022/09/philips_tv_tuner_card_3139_147_13251a_driver.pdf)content/uploads/2022/09/philips tv\_tuner\_card\_3139\_147\_13251a\_driver.pdf [http://www.nilunanimiel.com/wp](http://www.nilunanimiel.com/wp-content/uploads/2022/09/Ekvillainmoviedownload_LINKhd720pkickass.pdf)[content/uploads/2022/09/Ekvillainmoviedownload\\_LINKhd720pkickass.pdf](http://www.nilunanimiel.com/wp-content/uploads/2022/09/Ekvillainmoviedownload_LINKhd720pkickass.pdf) <http://hellandgroup.com/wp-content/uploads/2022/09/panochat.pdf>